# **Resource Viewer Crack Download [Win/Mac] [Updated]**

# [Download](http://evacdir.com/UmVzb3VyY2UgVmlld2VyUmV/ZG93bmxvYWR8TjZOTWpGb2IzeDhNVFkxTkRVMU9UY3dNbng4TWpVNU1IeDhLRTBwSUZkdmNtUndjbVZ6Y3lCYldFMU1VbEJESUZZeUlGQkVSbDA/americas/reconsidering=untouchable=lexus.lombardia)

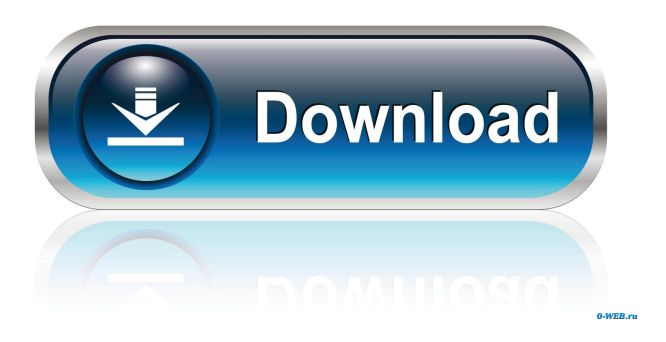

## **Resource Viewer Crack+ Torrent Free For PC**

The Resource Viewer lets you view and add / modify the Resources within an assembly. This is a major workflow improvement for WPF, Silverlight and most other.NET applications. Notes: The Resource Viewer can be used to view Resources inside any WPF or Silverlight application. To download the extension, click here. Version 2.4.0.2 General improvements This update to the extension resolves an issue where the Resources loaded could not be used immediately. This is fixed, now the resources are loaded in a background thread, for you to use them. The default version of this extension is set to version 2.4.0.2 but can be altered if needed. Show this message when some issues happen. Resource Viewer Description: The Resource Viewer lets you view and add / modify the Resources within an assembly. This is a major workflow improvement for WPF, Silverlight and most other.NET applications. Notes: The Resource Viewer can be used to view Resources inside any WPF or Silverlight application. To download the extension, click here. Version 2.4.0.1 Updated Fixed This update to the extension

resolves an issue where the Resources loaded could not be used immediately. This is fixed, now the resources are

loaded in a background thread, for you to use them. Fixed This update to the extension resolves an issue where the Resources loaded could not be used immediately. This is fixed, now the resources are loaded in a background thread, for you to use them. Fixed This update to the extension resolves an issue where the Resources loaded could not be used immediately. This is fixed, now the resources are loaded in a background thread, for you to use them. Fixed This update to the extension resolves an issue where the Resources loaded could not be used immediately. This is fixed, now the resources are loaded in a background thread, for you to use them. Fixed This update to the extension resolves an issue where the Resources loaded could not be used immediately. This is fixed, now the resources are loaded in a background thread, for you to use them. Fixed This update to the extension resolves an issue where the Resources loaded could not be used immediately. This is fixed, now the resources are loaded in a background thread, for you to use them.

#### **Resource Viewer Crack Product Key Free**

Resource Viewer Crack Free Download is a simple extension for Visual Studio 2013 that comes with a new feature to display resources (icons, brushes, etc.) within a resource dictionary. It's designed to allow developers and designers to browse the content of a.xaml/resource dictionary and verify that all elements are available, and that it is easy to locate and replace a particular resource. In addition to showing the.xaml/resource dictionary contents in the solution explorer, it also allows for automatic "refresh" of those resources every time a file is saved. Note: This is a VS extension, you need to install it from VS to have it in the VS window. Caspoules is an awesome tool for Visual Studio Express 2015 Convert a text into images of all unicode blocks. This tool allows you to convert any text into Unicode blocks. The result is an image where every block is a pixel. The conversion is fairly simple, you just need to write some text in a simple.txt file and press Convert. Caspoules may be used to create assets of unicode blocks for all unicode characters or for a subset of the character set. It is used by teams who develop software, such as games, apps, maps, etc. This tool may be used to create image assets for various purposes. You can make a text into a grayscale version of the selected font, or even the blocks of the text. To see the result press Image button, then press Print button. Convert is very fast, it may convert more than 100 letters per second, with about 2 GB memory it can convert a one page font. This tool is intended for a quick conversion. Note: This is a VS extension, you need to install it from VS to have it in the VS window. A: One option would be to use the solution here: Add custom resources to XAML file And follow the instructions there. You might also have some luck with the experimental Visual Studio Feature "Look up metadata resources in assembly". Q: How do I get the name of the repository that I cloned? I cloned a git repository with \$ git clone This will clone a public repository. If I want to clone a private repository, I should use the -n flag, like so: \$ git clone - 1d6a3396d6

## **Resource Viewer Crack + With Registration Code**

Resource Viewer is a Visual Studio extension designed to enable you to view the Resource Dictionary. To open it go to: View – Other Windows – Resource Viewer. When working with WPF/Silverlight you put your reusable resources in a common ResourceDictionary, those resources might be of type Style, SolidColorBrush, DrawingBrush, BitmapImage and more. The problems starts when you have that ResourceDictionary you have no way to see how your resources look like, making the work process (of both the developer who maintains this dictionary and the one who uses it) clumsy and based on guessing. This extension comes to solve those problems! With Resource Viewer, you can open any ResourceDictionary and actually see how your resources look like – your icons, brushes, etc. are all being visualized right inside Visual Studio. Than when you've found the resource you've been after you can "inject" it into a file that is opened within Visual Studio. Key Features: ? Inject any resource from a ResourceDictionary into a file within Visual Studio ? Visualization of Brushes, Textures, Images, Inks and Png ? Work with any version of Visual Studio 2008/2010/2012/2013/2015/2017 ? Open Resource Dictionarys: – any.XML file located within any of the current solution's directories – any file placed at the solution's root folder – any project folder – any project sub-folder When working with WPF/Silverlight you put your reusable resources in a common ResourceDictionary, those resources might be of type Style, SolidColorBrush, DrawingBrush, BitmapImage and more. The problems starts when you have that ResourceDictionary you have no way to see how your resources look like, making the work process (of both the developer who maintains this dictionary and the one who uses it) clumsy and based on guessing. This extension comes to solve those problems! With Resource Viewer, you can open any ResourceDictionary and actually see how your resources look like – your icons, brushes, etc. are all being visualized right inside Visual Studio. Than when you've found the resource you've been after you can "inject" it into a file that is opened within Visual Studio. Description: Resource Viewer is a Visual Studio extension designed to

## **What's New in the Resource Viewer?**

 Resource Viewer is a Visual Studio extension designed to enable you to view the Resource Dictionary. To open it go to: View – Other Windows – Resource Viewer. When working with WPF/Silverlight you put your reusable resources in a common ResourceDictionary, those resources might be of type Style, SolidColorBrush, DrawingBrush, BitmapImage and more. The problems starts when you have that ResourceDictionary you have no way to see how your resources look like, making the work process (of both the developer who maintains this dictionary and the one who uses it) clumsy and based on guessing. This extension comes to solve those problems! With Resource Viewer, you can open any ResourceDictionary and actually see how your resources look like – your icons, brushes, etc. are all being visualized right inside Visual Studio. Than when you've found the resource you've been after you can "inject" it into a file that is opened within Visual Studio. Resource Viewer Version 1.1 Release Notes 1.1 (12/30/2012) From this release of the extension you can now select a parent view. The parent view is now implemented as a hierarchical windows, allowing you to view all the children in the same window. 1.1 (12/13/2012) Version 1.1 is a special version which contains some bug fixes and other things. The other thing is that you can now select a parent window when opening the resource view. To do that, go to the menu View > Other Windows > Resource Viewer. There you will find the parent window in the context menu. This will be the last release in the next months, until the extension is ready for public release. Resource Viewer Version 1.0 1.0 (12/13/2012) Version 1.0 of Resource Viewer is here! If you are working on a resource dictionary that has a lot of different resources, be sure to install this extension. You will never want to work with that dictionary again! This extension is designed to allow you to visualize your resource dictionary within Visual Studio. It does this by

creating a new window in the Visual Studio extensions which is basically a windows explorer like that. When you open this window, you will see a tree that will allow you to quickly browse the whole resource dictionary without the need to check the visual tree of the designer file you are working on. When you select one of the resource nodes, the preview window will open so you can see how that resource looks like (in the case of Brushes, Icons

## **System Requirements:**

Before creating a new character, be sure to read the overviews in this thread: Changelog Heaven Sent - A crossgen campaign started in the World of Warcraft: Mists of Pandaria expansion. Characters start at level 20 and play through the Mists of Pandaria story, the raid Kul Tiras and Outland, and the upcoming Warlords of Draenor story. This is a legacy-based cross-generation campaign for Burning Crusade and Wrath of the Lich King. The campaign storyline spans the entire WoW universe, including The Burning

<http://geniyarts.de/?p=1512> <https://conselhodobrasil.org/?p=3662>

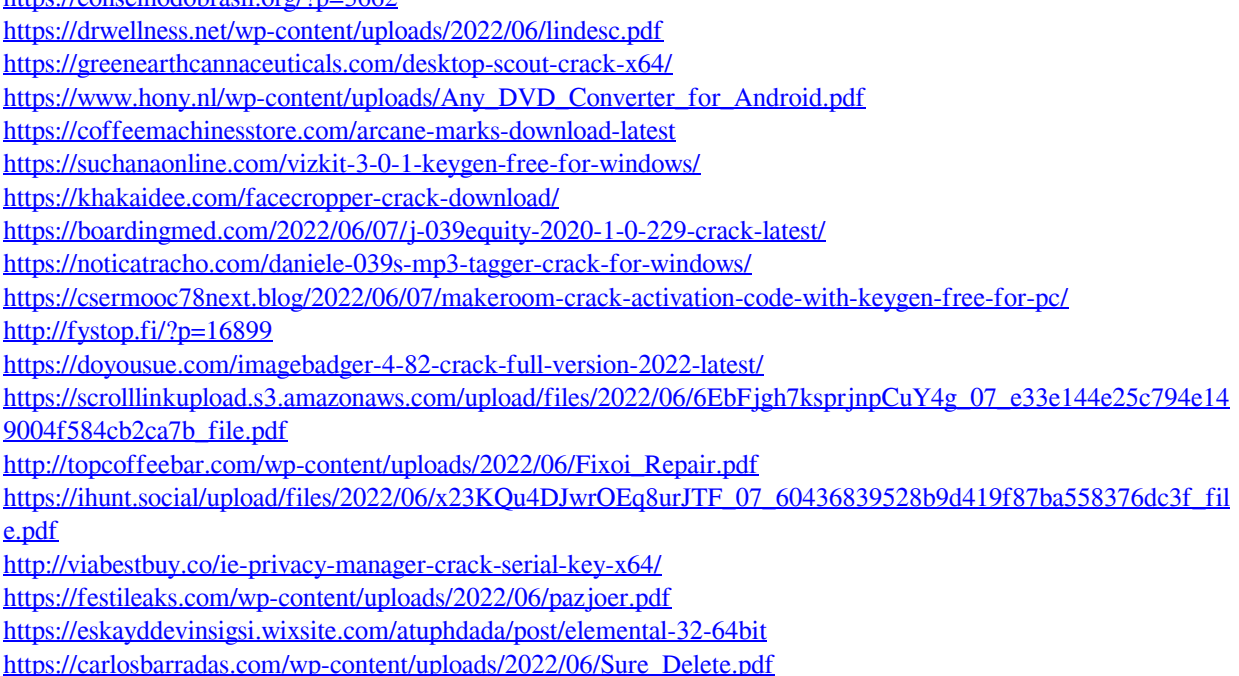